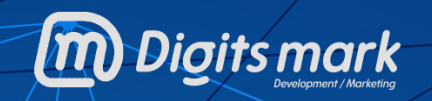

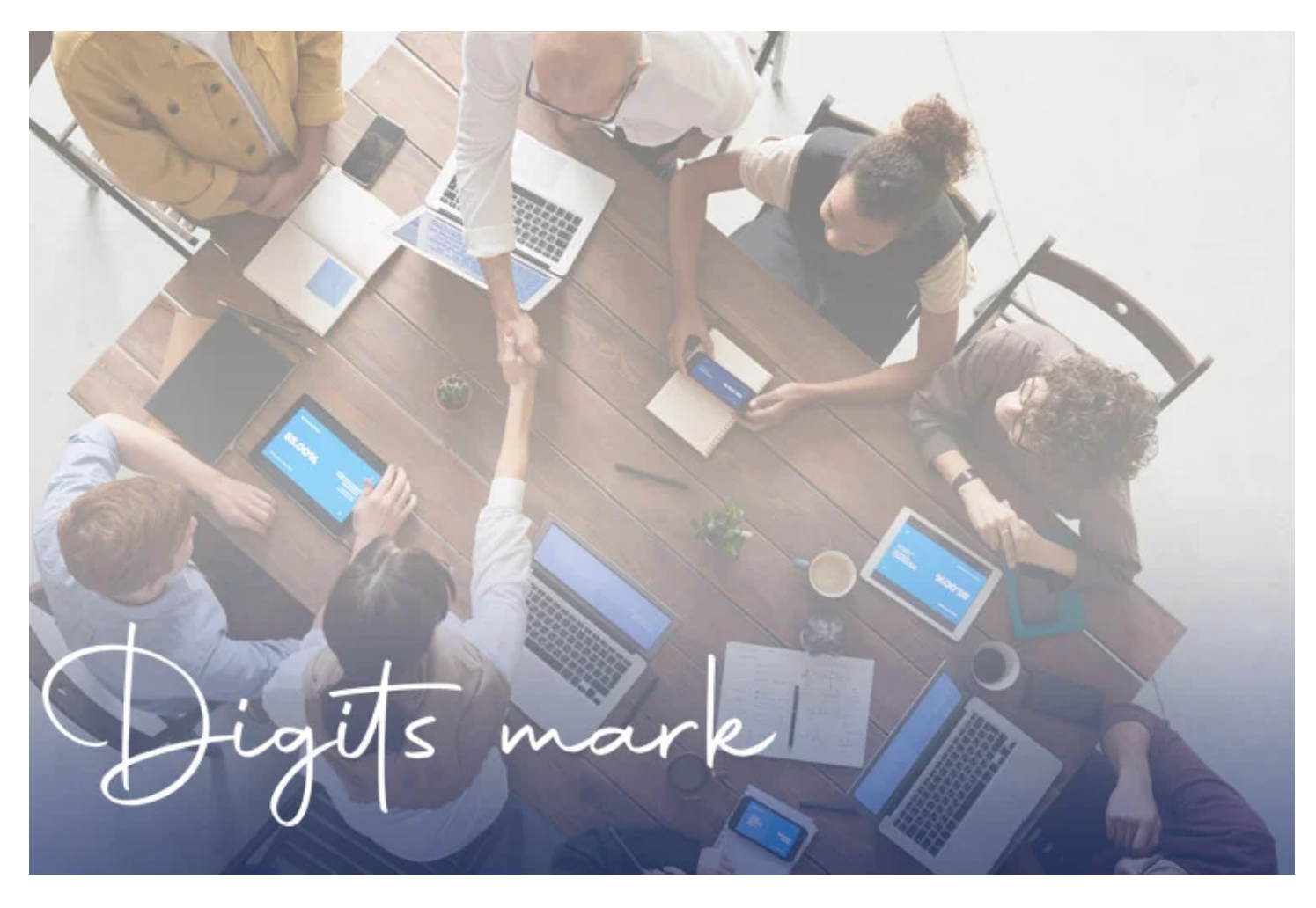

**حملات التسويق الالكتروني**

## **مقدمة:**

**[التسويق الالكتروني](https://digitsmark.com/ar/blogs/digital-marketing) يعتبر الأداة الأكثر فاعلية في مجال الدعاية والترويج، لقد أصبح التسويق الالكتروني من أهم [أدوات الإعلان](https://digitsmark.com/ar/blogs/google-ads-campaigns) والترويج للخدمات والمنتجات، لما يتميز به [التسويق الالكتروني](https://digitsmark.com/ar/blogs/necessary-marketing-steps-for-projects) من ضمان الوصول إلى أكبر عدد ممكن من الجمهور المستهدف، بالإضافة إلى وصولك إلى أكبر عدد ممكن من العملاء المهتمين بمنتجاتك أو خدماتك بما ينعكس إيجابًا على حجم مبيعاتك.**

**جدول المحتويات:**

.1 **ما هي حملات التسويق الالكتروني؟** .2 **ما هي التصنيفات الأكثر أهمية في التسويق الالكتروني؟** .3 **خطوات نجاح حملات التسويق الالكتروني.** .4 **كيف تبدأ حملتك الإعلانية من خلال بريدك الالكتروني؟** .5 **حملات التسويق الالكتروني على محركات البحث.**

.6 **حملات التسويق الالكتروني على شبكات التواصل الاجتماعي.** .7 **حملات التسويق الالكتروني المصورة.** .8 **معايير اختيار أفضل شركة تسويق الكتروني.**

**ماهي حملات التسويق الالكتروني؟**

**هي إعلانات تستهدف بدقة فئة بعينها وهي التي قد تهتم بخدماتك ومنتجاتك، عكس إعلانات الجرائد أو الطرق التقليدية، فأنت في التسويق الالكتروني تتحكم تحكم كامل في كيفية الإعلان وصيغته ووقت ظهوره، بما يضمن لك تحقيق أفضل استفادة من الحملة الإعلانية الموجهة إلى عملائك المستهدفين، خدمات التسويق الالكتروني توفر لك الضمان الكامل بأنك لن تدفع أموالك بدون الحصول على العائد الذي تنتظره من هذه الحملة الإعلانية.**

**ماهي التصنيفات الأكثر أهمية في التسويق الالكتروني؟**

**إن التسويق الالكتروني يعرض كثير من المزايا المهمة جداً التي تجعله وسيلة سهلة جداً ومفيدة لإيجاد فرص عمل لكثير من الفئات العمرية وخاصة النساء والشباب، وأنت عزيزي القارئ عليك معرفتها كلها للتمكن من دمجهم مع بعض واستخراج نتائج أفضل لتحقيق منفعة أكبر من خلال التسويق الالكتروني.**

**فالتصنيفات التي يجب عليك أن تكون على علم كامل بمفهومها وأيضاً على دراية كاملة بكيفية القيام بها حتى تنجح الأهداف التي حددتها لتسويقك الالكتروني وحملاتك الإعلانية من التسويق الالكتروني:**

- .1 **يمكنـك عزيـزي القـارئ أن تسـتخدم تقنيـة التسـوق مـن خلال تحسـين ظهـور موقعـك الإلكتروني في محركات البحث، وهذا يتطلب عليك أن تقوم باستهداف كلمات بحثية جيدة يقوم العميل باستخدامها للوصول إلى موقعك الإلكتروني، [يمكن الحصول على](https://digitsmark.com/ar/services/6/order) [هذه الخدمة من خلالنا](https://digitsmark.com/ar/services/6/order).**
- .2 **لكي تتمكن عزيزي القارئ من الوصول لأكبر عدد من المستخدمين أو العملاء، لابد عليك أن تقوم بإنشاء مواقع التواصل الاجتماعي لأنها يستهدفها الكثير من الفئات العمرية المختلفة، وبالطبع تنجح أهدافك للحملات الإعلانية وأيضاً أفكارك للتسويق الالكتروني.**
- .3 **من التصنيفات المهمة جداً في مجال التسويق الالكتروني للعمل على العملاء الخاصة بك عزيزي العميل وهي المنتديات أو مواقع المدونات التي عليك استغلالها في عرض الإجابات والحلول التي تقابل أسئلة ومشاكل العملاء فهي طريقة ممتازة أحق الامتياز في الحفاظ على العميل وتحقيق الثقة فيما بينكم.**
- .4 **تستطيع أيضاً القيام بمشاركة حملاتك الإعلانية عن طريق البرامج التسويقية التي تهدف لنفس عرض المنتج في مقابل أن تشارك أيضاً معك وتعم الفائدة فيما بينكم.**

.5 **يمكنـك عزيـزي العميـل أن تختـار تسـوق عـبر البريـد الالكترونـي وذلـك مـن خلال توزيـع نشرات إخبارية أو عروض مجانية تجعل الزيارة لبريدك الالكتروني مستمرة وثابتة.**

**ماهي حملات التسويق الالكتروني؟**

**هي إعلانات تستهدف بدقة فئة بعينها وهي التي قد تهتم بخدماتك ومنتجاتك، عكس إعلانات الجرائد أو الطرق التقليدية، فأنت في التسويق الالكتروني تتحكم تحكم كامل في كيفية الإعلان وصيغته ووقت ظهوره، بما يضمن لك تحقيق أفضل استفادة من الحملة الإعلانية الموجهة إلى عملائك المستهدفين، خدمات التسويق الالكتروني توفر لك الضمان الكامل بأنك لن تدفع أموالك بدون الحصول على العائد الذي تنتظره من هذه الحملة الإعلانية.**

**ماهي التصنيفات الأكثر أهمية في التسويق الالكتروني؟**

**إن التسويق الالكتروني يعرض كثير من المزايا المهمة جداً التي تجعله وسيلة سهلة جداً ومفيدة لإيجاد فرص عمل لكثير من الفئات العمرية وخاصة النساء والشباب، وأنت عزيزي القارئ عليك معرفتها كلها للتمكن من دمجهم مع بعض واستخراج نتائج أفضل لتحقيق منفعة أكبر من خلال التسويق الالكتروني.**

**فالتصنيفات التي يجب عليك أن تكون على علم كامل بمفهومها وأيضاً على دراية كاملة بكيفية القيام بها حتى تنجح الأهداف التي حددتها لتسويقك الالكتروني وحملاتك الإعلانية من التسويق الالكتروني:**

- .1 **يمكنـك عزيـزي القـارئ أن تسـتخدم تقنيـة التسـوق مـن خلال تحسـين ظهـور موقعـك الإلكتروني في محركات البحث، وهذا يتطلب عليك أن تقوم باستهداف كلمات بحثية جيدة يقوم العميل باستخدامها للوصول إلى موقعك الإلكتروني، [يمكن الحصول على](https://digitsmark.com/ar) [هذه الخدمة من خلالنا](https://digitsmark.com/ar).**
- .2 **لكي تتمكن عزيزي القارئ من الوصول لأكبر عدد من المستخدمين أو العملاء، لابد عليك أن تقوم بإنشاء مواقع التواصل الاجتماعي لأنها يستهدفها الكثير من الفئات العمرية المختلفة، وبالطبع تنجح أهدافك للحملات الإعلانية وأيضاً أفكارك للتسويق الالكتروني.**
- .3 **من التصنيفات المهمة جداً في مجال التسويق الالكتروني للعمل على العملاء الخاصة بك عزيزي العميل وهي المنتديات أو مواقع المدونات التي عليك استغلالها في عرض الإجابات والحلول التي تقابل أسئلة ومشاكل العملاء فهي طريقة ممتازة أحق الامتياز في الحفاظ على العميل وتحقيق الثقة فيما بينكم.**
- .4 **تستطيع أيضاً القيام بمشاركة حملاتك الإعلانية عن طريق البرامج التسويقية التي تهدف لنفس عرض المنتج في مقابل أن تشارك أيضاً معك وتعم الفائدة فيما بينكم.**

.5 **يمكنـك عزيـزي العميـل أن تختـار تسـوق عـبر البريـد الالكترونـي وذلـك مـن خلال توزيـع نشرات إخبارية أو عروض مجانية تجعل الزيارة لبريدك الالكتروني مستمرة وثابتة.**

**خطوات نجاح حملات التسويق الالكتروني:**

- .1 **يجب أن تكون حملتك الإعلانية في غاية الوضوح والتركيز حول ما تعرضه من السلع والمنتجات، فكيف تجعل حملتك الاعلانية أكثر وضوحاً؟ يجب أن تعرض بمحتوى جيد جذاب يجذب إليك العملاء، أيضاً لابد عليك استخدام كلمات تتماشى مع العلامة التجارية الخاصة بالمنتج الخاص بك، عليك استخدام كلمات مفتاحية تشد العملاء حول حملاتك الإعلانية، أيضاً من المهم جداً اتباع طريقة الهدف الواحد أي أنه يجب أن تحتوي حملتك الإعلانية على هدف واحد كي لا تشتت العملاء، مثل ركز معنا في قراءة تلك المدونة، قم بتنزيل تلك الكتب للاستفادة بطريقة أكثر، القيام بعروض توضيحية كي تعمل على جذب العملاء.**
- .2 **لكي تنجح حملتك الاعلانية لابد عليك استخدام النص المسبق والاستفادة القصوى منه، حيث يعرف النص المسبق من أنه خلاصة ما يتم عرضه في المحتوى الإلكتروني، ويجب أن يكـون مـوجز وواضـح وأيضـاً جـذاب لجعـل العميـل يكمـل فـي القـراءة عـن حملتـك الاعلانية.**
- .3 **كيف تنجح عزيزي العميل في نجاح كتابة الموضوع الخاص بحملتك الاعلانية؟ عليك أن تكـون فكرتـك واضحـة فـي أن تجعـل موضوعـك الإعلانـي أكثـر ظهـوراً ووضوحـاً بيـن المواضيع المنافسة، مما يتيح لك ذلك زيادة النقر عليه وفتحه وتستفيد من عدد النقرات وأيضاً تستفيد من شراء خدماتك والسلع التي تعرضها، فيجب أن يكون أولاً ذا مفهوم جيد يسهل لأي فئة عمرية فهمه، ركز على الأفعال التي تكتبها وكذلك يجب أن تتحقق أن أسطر الموضوع مستوحاة أو مناسبة مع نص بريدك الالكتروني.**
- .4 **ستعمل اللمحة البصرية حيث يمكن نجاح الحملة الإعلانية الخاص بك عن طريق جعلها جذابة بصرية، من السهل جداً استخدام أشكال من الصور وأيضاً مقاطع من الفيديو في القيام بحملتك الإعلانية، فالبعض يجدها أسهل طريقة لجذب العملاء، لأنهم يعلمون أن العميل سهل عليه أن يسمع ويرى بدلاً من القراءة، ولكن يجب أن تأخذ الحذر فيما تعرضه أن تكون موجزة ومفيدة ومناسبة للعلامة التجارية الخاصة بك فهذا يزيد من نجاح وفاعلية حملتك الاعلانية.**
- .5 **ممكن أن تستخدم سبل الإقناع لنجاح حملاتك الإعلانية حيث يمكنك شرح الأسباب للحملة الإعلانية، وأيضاً شرح الفوائد والمميزات الخاصة بالمنتج الذي تعرضه بدليل أو تجربـة فهـذا يجعـل العملاء يشعـرون بالمصداقيـة ممـا يـزدادون الطلـب علـى العـروض والمنتجات التي تقدمها فتنجح حملتك الإعلانية.**

**كيف تبدأ حملتك الإعلانية من خلال بريدك الالكتروني؟**

- **قم بإنشاء قائمة بريدية من خلال العناوين البريدية الخاصة بالعملاء، أو عليك أن تخبرهم وتحثهم على عمل قوائم بريدية أو كتابة البريد الالكتروني لديهم، حتى تتمكن من الحصول عليهم حين تعرض المنتجات والسلع واستهداف البريد الالكتروني لكلاً منهما.**
- **كي تتمكن من نجاح إدارة حملات التسويق الالكتروني على بريدك الالكتروني، لابد عليك أن تتمكن من استخدام خدمات البريد الإلكتروني التي يتميز بها وهي خدمات Send Blue Mailchimp.**
- **عليك أن تستهدف وتستخدم بشكل احترافي ما يسمى قالب بريد الكتروني فهذا مهم جداً لحملتك الإعلانية.**
- **يمكنك بكل سهولة أن تقوم بحل اختبار Test Up للرسائل الخاصة بك وذلك لتعرف إلى أي مدى تصل إلى أحسن العبارات التي تكون ناجحة في فتح الرسائل التي تستخدمها في نجاح حملتك الاعلانية.**
- **يمكنك القيام بإرسال رسائل مجدولة بالزمن وهذا كله يرجع إلى الإجراءات التي قمت بفعلهـا مـن الاشتـراك فـي الموقـع أو القيـام بشـراء منتجـات وذلـك مـن خلال وسـيلة .drib market أو drib camp التقطير**

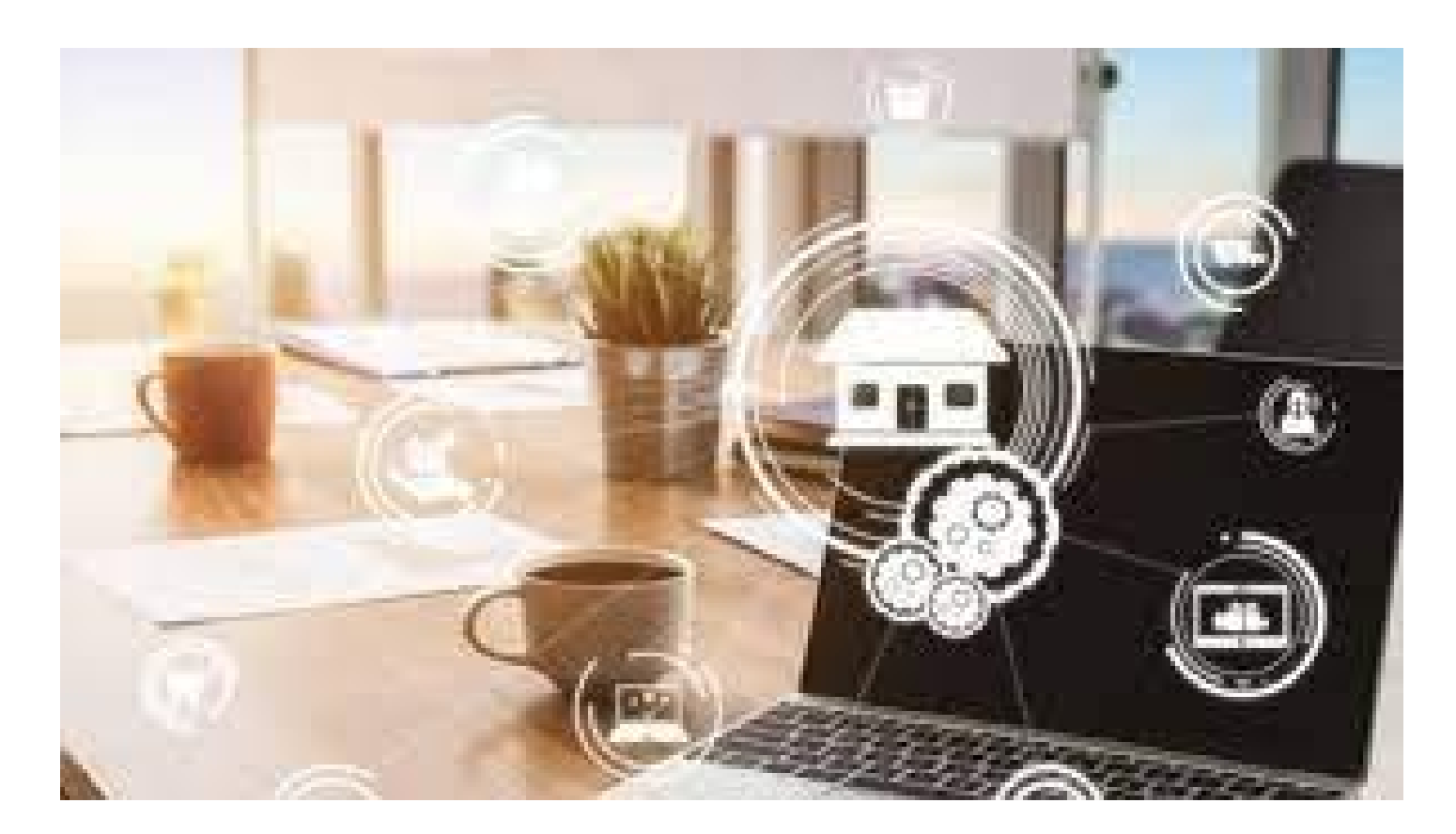

**حملات التسويق الالكتروني على محركات البحث:**

**كما نعلم فإن كثير من العملاء يستهدفون كلمات مفتاحية أو بحثية يقومون بالبحث عنها عن ما يحتاجونه من الاحتياجات والمنتجات والعروض، فلذلك لابد أن تبحث كثير وتلم بهذه الكلمات التي يستخدمونها واستهدافها لنجاح حملتك الإعلانية وأن تأخذ على عين الاعتبار أن تسعى دائماً لظهور حملتك الإعلانية في محركات البحث الأولى.**

**فعليك القيام بكل مما يأتي من أجل تحسين الظهور في محركات البحث وهي: قم باللجوء إلى مدير متخصص في جوجل للقيام بإدارة بريدك الالكتروني، القيام بأحدث الطرق في حفظ وجمع قوائم العملاء والعمل على استهدافها مرة أخرى، تفعيل القواعد للبيانات المشتركة، استلام تقارير احترافية للكلمات المفتاحية في زيادة فرص الظهور في محركات البحث.**

**حملات التسويق الالكتروني على شبكات التواصل الاجتماعي:**

**شبكات التواصل الاجتماعي مثل فيسبوك وTwitter وLinkedIn وانستغرام ويوتيوب، تعتبر من أهم الطرق الفعالة في نجاح حملات التسويق الالكتروني، وذلك لأن كثير من الأشخاص من بينهم العملاء المهتمون بحملتك الاعلانية يستخدمون مواقع التواصل الاجتماعي بشكل كبير ومستمر، فهذه فرصة كبيرة لوصول حملتك الإعلانية لأكبر عدد من المستخدمين. فكيف يمكنك إدارة جيدة لحملة تسويقية على مواقع التواصل الاجتماعي؟**

- .1 **لابد من القيام بتصاميم جذابة للهوية البصرية.**
- .2 **يجب عليك النشر مستمراً على شبكات التواصل الاجتماعي بشكل لا يسئم منه العملاء.**
- .3 **عند إنشاء حملة إعلانية لابد أن تحدد أوقات معينة تقوم بالرد والتعليق على كافة الرسائل والطلبات التي تأتي من العملاء.**
	- .4 **ا لقيام بوضع عروض ممتازة وأيضاً مجانية لجذب العملاء على حملاتك الإعلانية.**
- .5 **يجب أن تشتمل حملاتك الإعلانية على استهداف كثير من العملاء وجلبهم إلى الإعجاب بصفحتك التي تديرها.**

**حملات التسويق الالكتروني المصورة:**

**تستهدف هذه الطريقة ما يشبه كثير بالإعلانات اللوحية التي تعرض لنا كل يوم في الطريق**

**أمامنا، ففرصة نجاح حملة تسويق الكتروني من خلال الإعلانات المصورة كبير، فمن السهل جداً للعملاء النظر على الصور وهم يقضون يومهم عادي على شبكة الانترنت من التصفح في المواقع الإلكترونية، أو مشاهدة مقاطع معينة من فيديوهات اليوتيوب، فيشاهدون الإعلان المصور لديك، فتلك الطريقة فعالة جداً لاستهداف جمهور واسع من العملاء. ويمكنك بكل سهولة ويسر أن تقوم بعمل حملتك الإعلانية المصورة عن طريق ADs Google فهذا سيمنحك فرصة جيدة للقيام بحملات تسويق الكتروني عبر الانترنت. فهناك بعض الطرق من الممكن اتباعها للقيام بعمل حملتك الاعلانية وهي: أولا:ً قم بالقيام بعمل حساب خاص بك على المنصة التي تحبها وتريد أن يظهر فيها إعلانك التسويقي. ثانيا:ً عليك أن تختار صور ذات قدراً كبير من الاحترافية والتصاميم الجيدة التي تجذب العملاء في زيارة حملتك الاعلانية مما يزداد الطلب على السلع التي تقدمها. ثالثا:ً اجعل ما تقدمه من محتوى في التصميم الصوري بناء هادف مختصر لكنه يوصل للعميل ما يحتاج إليه ويعمل على جذبه أيضاً لمعرفة المزيد من تلك الحملة التسويقية. رابعا:ً عليك أن تحدد الفئة العمرية التي تتناسب مع الحملة التي تعرضها وأيضاً مراقبة عدد النقرات والمسجلين بالإعجاب بالحملة التسويقية.**

**معايير اختيار أفضل [شركة تسويق الكتروني](https://digitsmark.com/ar/services):**

**مدى خبرة الشركة التسويقية:**

 **يجب عليك قبل اختيار شركة التسويق الالكتروني أن تبحث في سجل نشاطاتها وخبراتها، من ناحية عدد الشركات التي تعاملت معها، والحملات التسويقية التي قامت بها، والمشاكل التي واجهت هذه الشركات وكيف تم حلها من قبل هذه الشركة.**

**إبداع الشركة التسويقية:**

**قبـل أن تبحـث عـن الشركـة التسويقيـة التـي تريـدها أن تتـولى مهمـة التسويـق لشركتـك وخدماتك، يجب أن تبحث عن طريقة عرض هذه الشركة لأفكارها وخططها التسويقية على مواقع التواصل الاجتماعي المختلفة، وهل كانت هذه الخطط والأفكار مبدعة أم لا.**

**أقسام الشركة التسويقية:**

**تختلف جودة العمل في الشركة التسويقية حسب الأقسام الموجودة ضمنها، فكلما كانت الشركة لديها أقسام متنوعة ومتخصصة في مجالها كلما كانت الشركة أفضل وذات جودة أعلى، لذلك ننصح باختيار الشركة التي تحوي أقسام متنوعة مثل قسم لكتابة المحتوى وقسم للتصميم وقسم للفيديو وغيرها.**

**مرونة الشركة التسويقية:**

**نهتم بمرونة الشركة التسويقية لأنه كلما كانت الشركة مرنة في عملها ولديها العديد من الخطط البديلة عند حدوث المشكلات، كلما كانت الشركة أفضل وتحقق نتائج ومبيعات أكثر.**

**إذا كنت ترغب في الاستعانة بأي من [شركات التسويق الإلكتروني](https://digitsmark.com/ar) و إعلانات سوشيال ميديا المحترفة يمكنك التواصل مع فريق [بصمة محارف](https://digitsmark.com/ar) حيث نقدم لكم مجموعة من المتخصصين في خدمات تصميم المواقع الإحترافية وخدمات السوشيال ميديا والسيو، و العديد من خدمات التسويق الرقمي المتنوعة. سارع [بالتواصل معنا ع](https://digitsmark.com/ar/contact-us)بر منصاتنا الرقمية المختلفة، أو قم بزيارة موقع [بصمة محارف](https://digitsmark.com/ar) الرسمي على الإنترنت.**

**مقالات قد يهمك الاطلاع عليها عبر مدونتنا:**

**[خدمات الاستضافة وتركيب إيميلاتها](https://digitsmark.com/ar/blogs/hosting-and-email-installation-services)**

**[بناء المتاجر الالكترونية باستخدام Cart Open](https://digitsmark.com/ar/blogs/building-e-stores-using-open-cart)**

**[الهوية البصرية](https://digitsmark.com/ar/blogs/visual-identity)**

**[تصميم مواقع الانترنت](https://digitsmark.com/ar/blogs/web-design)**

**[Google ADs حملات](https://digitsmark.com/ar/blogs/google-ads-campaigns)**

**[تصميم بزنس كارت الكتروني وأهميته في وقتنا الحاضر](https://digitsmark.com/ar/blogs/electronic-business-card-design-and-its-importance-nowadays)**

**[تحسين الظهور على محركات البحث SEO](https://digitsmark.com/ar/blogs/improve-your-visibility-on-search-engines-seo)**

© 2021 Digitsmark. All Rights Reserved.

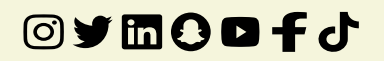